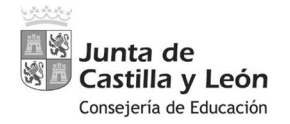

Página 1 de 13

PROCEDIMIENTO SELECTIVO DE INGRESO PARA LA ESTABILIZACIÓN DE EMPLEO TEMPORAL EN LOS CUERPOS DE PROFESORES DE ENSEÑANZA SECUNDARIA, PROFESORES ESPECIALISTAS EN SECTORES SINGULARES DE FORMACIÓN PROFESIONAL, PROFESORES DE ESCUELAS OFICIALES DE IDIOMAS, PROFESORES DE MÚSICA Y ARTES ESCÉNICAS, PROFESORES DE ARTES PLÁSTICAS Y DISEÑO Y MAESTROS DE TALLER DE ARTES PLÁSTICAS Y DISEÑO

Orden EDU/1866/2022, de 19 de diciembre (BOCyL de 22 de diciembre)

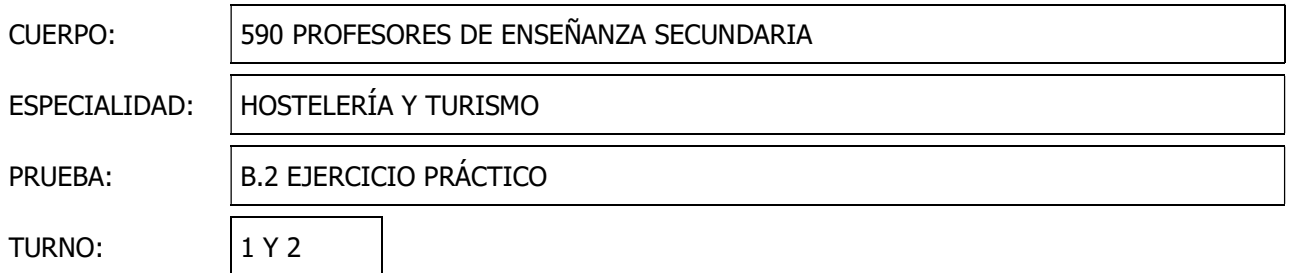

#### PARTE B2:

### SUPUESTO 1

#### PARTE A

Doña Esperanza trabaja como guía de ruta autónomo para varias mayoristas.

En marzo del presente año ha realizado un circuito con 50 pax, que comenzó el martes 2 a las 6 de la mañana en la estación de autobuses de Palencia y terminó el martes 9 a las 19 horas en el mismo lugar.

Sus honorarios (IVA aparte) son los siguientes:

- Tarifa básica de 100 € diarios.
- Suplemento del 25 % los sábados y domingos
- Suplemento de 25 € diarios para grupos de más de 30 pax.

Calcule sus honorarios finales, sabiendo que la retención de IRPF se establece al tipo general.

#### PARTE B

Durante su circuito por Portugal, ha realizado 5 excursiones facultativas.

- a) Complete la tabla de liquidación de las mismas, teniendo en cuenta lo siguiente:
- El conductor cobra una gratificación diaria de 50 €.

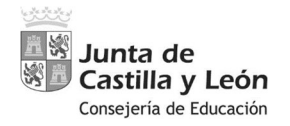

Página 2 de 13

PROCEDIMIENTO SELECTIVO DE INGRESO PARA LA ESTABILIZACIÓN DE EMPLEO TEMPORAL EN LOS CUERPOS DE PROFESORES DE ENSEÑANZA SECUNDARIA, PROFESORES ESPECIALISTAS EN SECTORES SINGULARES DE FORMACIÓN PROFESIONAL, PROFESORES DE ESCUELAS OFICIALES DE IDIOMAS, PROFESORES DE MÚSICA Y ARTES ESCÉNICAS, PROFESORES DE ARTES PLÁSTICAS Y DISEÑO Y MAESTROS DE TALLER DE ARTES PLÁSTICAS Y DISEÑO

Orden EDU/1866/2022, de 19 de diciembre (BOCyL de 22 de diciembre)

- $\triangleright$  La empresa de autobuses cobra a 1,25 por km (IVA incluido), facturando un mínimo de 150 kilómetros por visita.
- $\triangleright$  La empresa de autobuses liquida sus honorarios totales con la agencia mayorista al finalizar el circuito. El resto de pagos se liquidan en el momento de la prestación del servicio. El % de comisión para el guía está establecido en el 40 %.

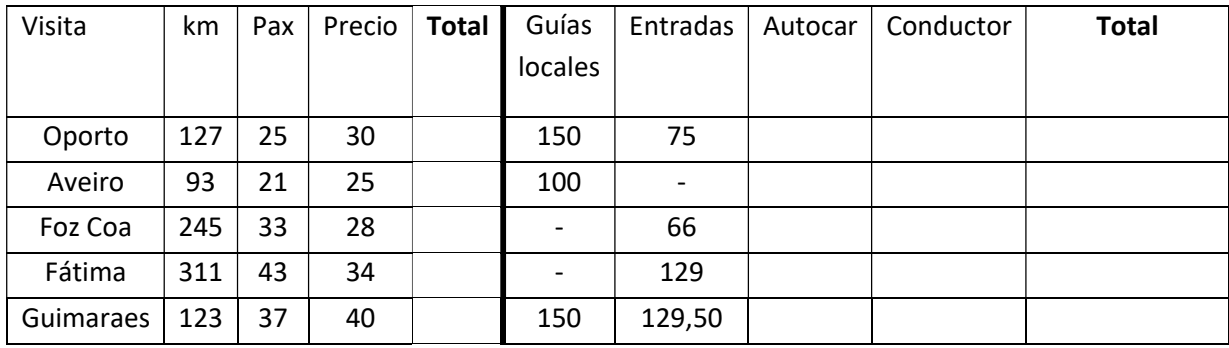

b) Calcule el importe que el guía debe entregara la agencia de viajes en su liquidación de las excursiones facultativas.

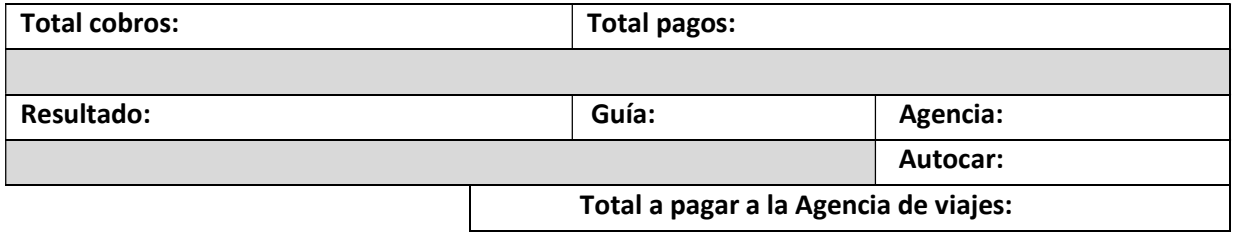

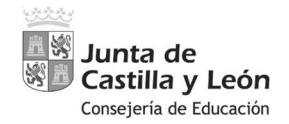

TEMPORAL EN LOS CUERPOS DE PROFESORES DE ENSEÑANZA SECUNDARIA, PROFESORES ESPECIALISTAS EN SECTORES SINGULARES DE FORMACIÓN PROFESIONAL, PROFESORES DE ESCUELAS OFICIALES DE IDIOMAS, PROFESORES DE MÚSICA Y ARTES ESCÉNICAS, PROFESORES DE ARTES PLÁSTICAS Y DISEÑO Y MAESTROS DE TALLER DE ARTES PLÁSTICAS Y DISEÑO

Orden EDU/1866/2022, de 19 de diciembre (BOCyL de 22 de diciembre)

### SUPUESTO 2

La empresa "OpoPalen" con motivo del lanzamiento de un nuevo producto contrata la organización de un banquete para 84 personas con el Salón de Banquetes "La Perla" de Palencia, a celebrar el día 1 de septiembre de 2023 a las 14:30h y al que se invitan a distintas Autoridades de la Comunidad

Una vez analizada la oferta de menús del establecimiento la empresa elige:

Menú

Crema suave de nécoras con lluvia de gulas y huevas de lumpo

----- Lubina al horno con patatas panaderas

> ----- Sorbete de manzana

---- Cordero lechal asado acompañado de ensalada ---

Ponche Segoviano

Bodega: Vino tinto Roble D.O Ribera "Viña Mayor" Vino Blanco Verdejo D.O. "Viñas Murillo" Agua mineral, Vino Espumoso y licor

El banquete se va a celebrar en el Salón "Azul" (de forma cuadrada) y se decide ubicar una mesa presidencial redonda en el centro del salón para 12 comensales con 4 presidencias distribuidas equidistantemente con respecto a los demás invitados, rodeada por 8 mesas también redondas (formando un círculo alrededor de la mesa presidencial) de 9 comensales cada una. En el salón se va a colocar la bandera de la empresa junto a las banderas de España, Palencia, Castilla y León y Diputación de Palencia.

El salón de banquetes estima los siguientes costes:

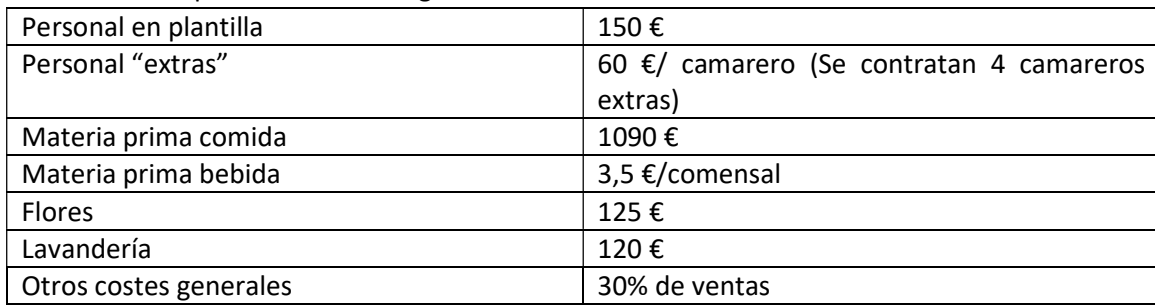

1º Diseñar el croquis de colocación del comedor numerando las mesas, comensales y banderas. ¿Cómo se denomina este tipo de montaje de comedor?

2º. Realizar el marcaje del menú.

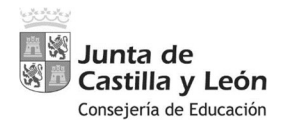

PROCEDIMIENTO SELECTIVO DE INGRESO PARA LA ESTABILIZACIÓN DE EMPLEO TEMPORAL EN LOS CUERPOS DE PROFESORES DE ENSEÑANZA SECUNDARIA, PROFESORES ESPECIALISTAS EN SECTORES SINGULARES DE FORMACIÓN PROFESIONAL, PROFESORES DE ESCUELAS OFICIALES DE IDIOMAS, PROFESORES DE MÚSICA Y ARTES ESCÉNICAS, PROFESORES DE ARTES PLÁSTICAS Y DISEÑO Y MAESTROS DE TALLER DE ARTES PLÁSTICAS Y DISEÑO

Orden EDU/1866/2022, de 19 de diciembre (BOCyL de 22 de diciembre)

3º ¿A qué provincias españolas pertenecen las D.O. de los vinos ofertados? ¿Cuáles son las variedades de uvas principales utilizadas en su elaboración?

4º Determinar el PVP por comensal y del banquete si la empresa quiere obtener un beneficio neto del 25 % 5º Determinar el número mínimo de comensales para que el banquete comience a generar beneficios Nota:

- Para los cálculos matemáticos redondear todos los resultados al segundo decimal
- Los ejercicios se resuelven en las casillas habilitadas
- Para la mesa presidencial numerar las presidencias usando la nomenclatura P1, P2…. y para los invitados los números cardinales de forma correlativa comenzando por el número en el que han terminado las presidencias (ej. Mesa de 2 presidencias y 4 invitados: P1 y P2 las presidencias y 3, 4, 5 y 6 los invitados) y para el resto de mesas e invitados usar la numeración correspondiente al tipo de montaje de comedor.

1º Diseñar el croquis de colocación del comedor numerando las mesas, comensales y banderas.

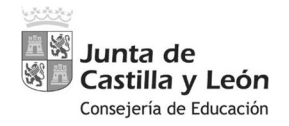

PROCEDIMIENTO SELECTIVO DE INGRESO PARA LA ESTABILIZACIÓN DE EMPLEO TEMPORAL EN LOS CUERPOS DE PROFESORES DE ENSEÑANZA SECUNDARIA, PROFESORES ESPECIALISTAS EN SECTORES SINGULARES DE FORMACIÓN PROFESIONAL, PROFESORES DE ESCUELAS OFICIALES DE IDIOMAS, PROFESORES DE MÚSICA Y ARTES ESCÉNICAS, PROFESORES DE ARTES PLÁSTICAS Y DISEÑO Y MAESTROS DE TALLER DE ARTES PLÁSTICAS Y DISEÑO

Orden EDU/1866/2022, de 19 de diciembre (BOCyL de 22 de diciembre)

Orden banderas (numerar las banderas según su orden protocolario y especificar que bandera es cada una. Ej. 1. Madrid, 2. Valladolid…)

¿Cómo se denomina este tipo de montaje de comedor?

## 2º. Realizar el marcaje del menú.

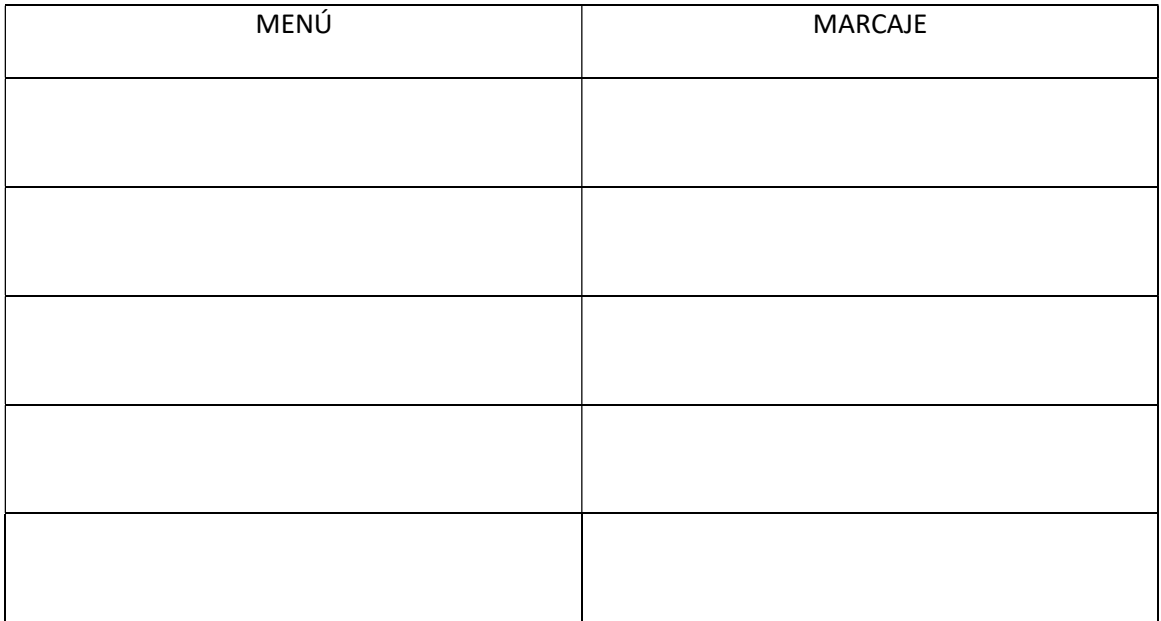

3º ¿A qué provincias españolas pertenecen las D.O. de los vinos ofertados? ¿Cuáles son las variedades de uvas principales utilizadas en su elaboración?

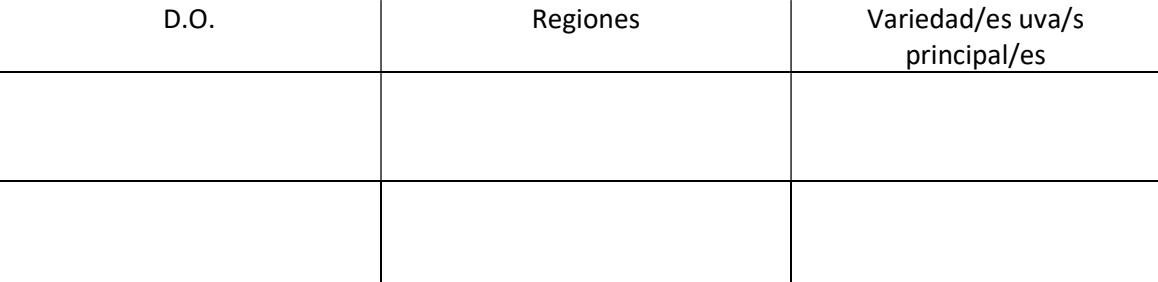

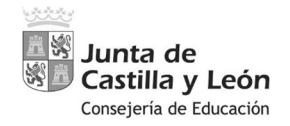

PROCEDIMIENTO SELECTIVO DE INGRESO PARA LA ESTABILIZACIÓN DE EMPLEO TEMPORAL EN LOS CUERPOS DE PROFESORES DE ENSEÑANZA SECUNDARIA, PROFESORES ESPECIALISTAS EN SECTORES SINGULARES DE FORMACIÓN PROFESIONAL, PROFESORES DE ESCUELAS OFICIALES DE IDIOMAS, PROFESORES DE MÚSICA Y ARTES ESCÉNICAS, PROFESORES DE ARTES PLÁSTICAS Y DISEÑO Y MAESTROS DE TALLER DE ARTES PLÁSTICAS Y DISEÑO

Orden EDU/1866/2022, de 19 de diciembre (BOCyL de 22 de diciembre)

4º Determinar el PVP por comensal y del banquete si la empresa quiere obtener un beneficio neto del 25 %.

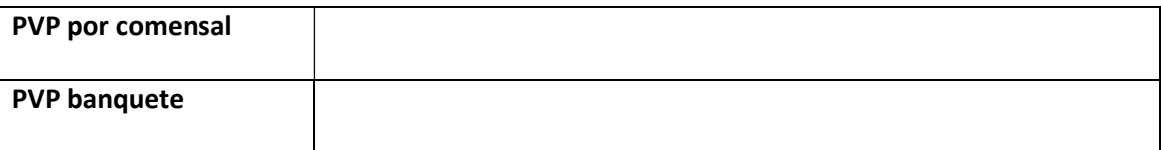

## 5º Determinar el número mínimo de comensales para que el banquete comience a generar beneficios.

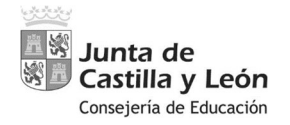

Página 7 de 13

PROCEDIMIENTO SELECTIVO DE INGRESO PARA LA ESTABILIZACIÓN DE EMPLEO TEMPORAL EN LOS CUERPOS DE PROFESORES DE ENSEÑANZA SECUNDARIA, PROFESORES ESPECIALISTAS EN SECTORES SINGULARES DE FORMACIÓN PROFESIONAL, PROFESORES DE ESCUELAS OFICIALES DE IDIOMAS, PROFESORES DE MÚSICA Y ARTES ESCÉNICAS, PROFESORES DE ARTES PLÁSTICAS Y DISEÑO Y MAESTROS DE TALLER DE ARTES PLÁSTICAS Y DISEÑO

Orden EDU/1866/2022, de 19 de diciembre (BOCyL de 22 de diciembre)

Número mínimo de comensales

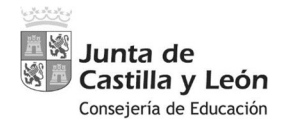

Página 8 de 13

PROCEDIMIENTO SELECTIVO DE INGRESO PARA LA ESTABILIZACIÓN DE EMPLEO TEMPORAL EN LOS CUERPOS DE PROFESORES DE ENSEÑANZA SECUNDARIA, PROFESORES ESPECIALISTAS EN SECTORES SINGULARES DE FORMACIÓN PROFESIONAL, PROFESORES DE ESCUELAS OFICIALES DE IDIOMAS, PROFESORES DE MÚSICA Y ARTES ESCÉNICAS, PROFESORES DE ARTES PLÁSTICAS Y DISEÑO Y MAESTROS DE TALLER DE ARTES PLÁSTICAS Y DISEÑO

Orden EDU/1866/2022, de 19 de diciembre (BOCyL de 22 de diciembre)

### SUPUESTO 3

La agencia de viajes NUEVO DESTINO (Código PAL21543 – teléfono 979123123) tiene como clienta a doña Martina Fernández que desea viajar con su hijo David Castaño, nacido el 26/12/2020, desde el aeropuerto AGP al aeropuerto ACE (códigos IATA) el viernes 04 de agosto de 2023.

Al realizar la reserva, la transacción PNR nos informa de la confirmación del vuelo de ida de IB322 sin escalas en BOEING 727 en clase turista, con salida a las 17.00 y llegada a las 18.40 horas.

Asimismo, el vuelo de vuelta, también confirmado, es IB323 sin escalas en BOEING 727 en clase turista, con salida el domingo 13 de agosto a las 10.00 y llegada a las 13.40 horas.

La fecha límite para emitir el billete es el 02 de agosto. Localizador Y74HVX.

 Complete los segmentos 1, 2, 3, 4 y 6 de la máscara de la transacción PNR que aparecerá en el GDS. (Nota: Se valorará cada segmento correctamente completado)

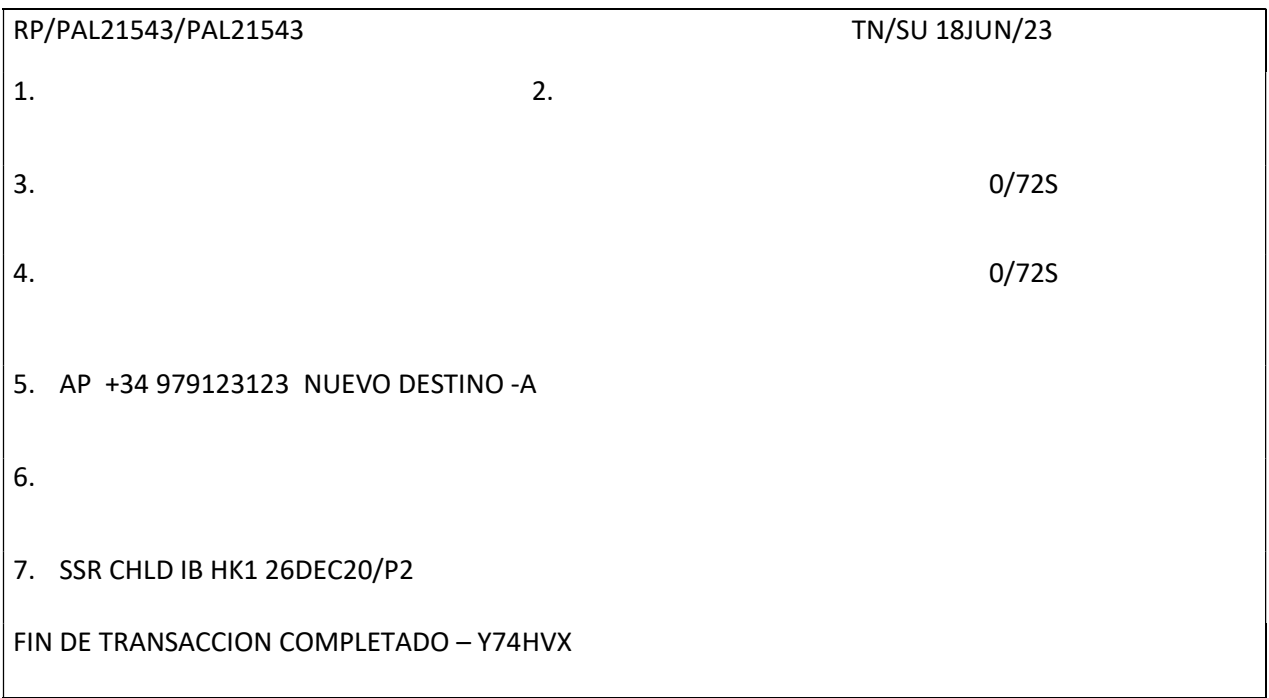

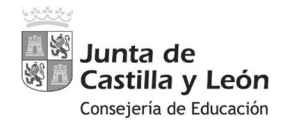

TEMPORAL EN LOS CUERPOS DE PROFESORES DE ENSEÑANZA SECUNDARIA, PROFESORES ESPECIALISTAS EN SECTORES SINGULARES DE FORMACIÓN PROFESIONAL, PROFESORES DE ESCUELAS OFICIALES DE IDIOMAS, PROFESORES DE MÚSICA Y ARTES ESCÉNICAS, PROFESORES DE ARTES PLÁSTICAS Y DISEÑO Y MAESTROS DE TALLER DE ARTES PLÁSTICAS Y DISEÑO

Orden EDU/1866/2022, de 19 de diciembre (BOCyL de 22 de diciembre)

### - Indique cuáles son los aeropuertos de origen y de destino.

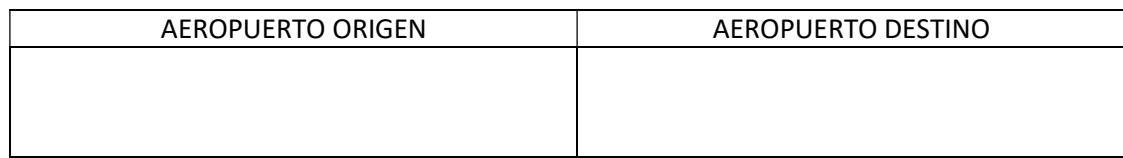

### Responda en los recuadros de la derecha a las siguientes preguntas:

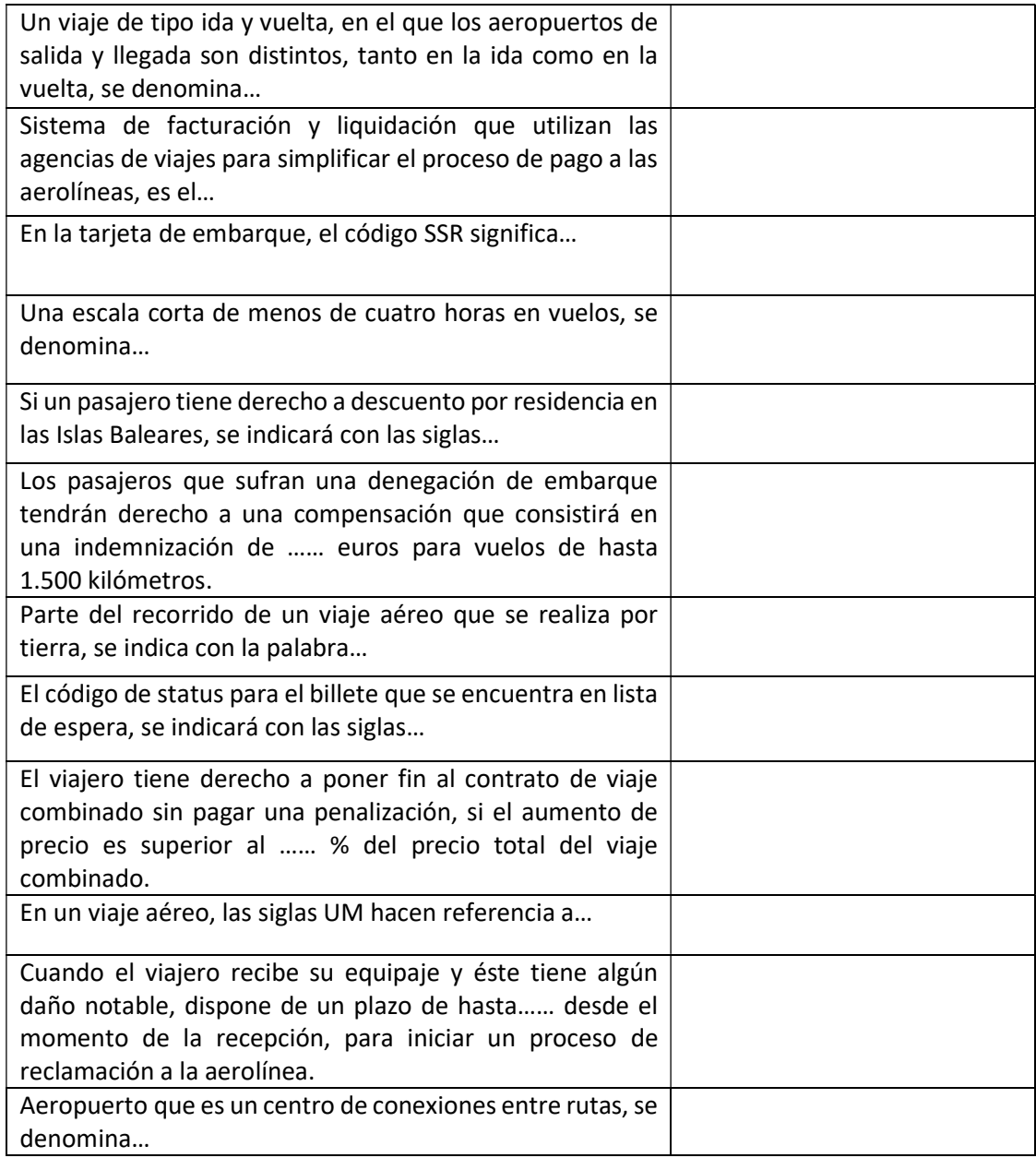

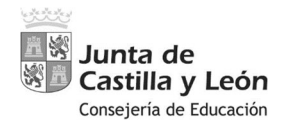

TEMPORAL EN LOS CUERPOS DE PROFESORES DE ENSEÑANZA SECUNDARIA,

PROFESORES ESPECIALISTAS EN SECTORES SINGULARES DE FORMACIÓN

PROFESIONAL, PROFESORES DE ESCUELAS OFICIALES DE IDIOMAS, PROFESORES

DE MÚSICA Y ARTES ESCÉNICAS, PROFESORES DE ARTES PLÁSTICAS Y DISEÑO Y

# MAESTROS DE TALLER DE ARTES PLÁSTICAS Y DISEÑO

Orden EDU/1866/2022, de 19 de diciembre (BOCyL de 22 de diciembre)

### SUPUESTO 4

## EJERCICIO TIPO TEST:

Se compone de 20 preguntas. Valor total de 2 puntos. Cada respuesta correcta 0,10 puntos. Las erróneas restan 0,05. Las no contestadas ni suman ni restan.

Indica qué opción es correcta. Sólo una opción es válida.

- 1. Espacio Natural declarado Patrimonio de la Humanidad:
	- a. Parque Nacional de Garajonay
	- b. Parque Nacional Sierra de Guadarrama
	- c. Parque Nacional de las Tablas de Daimiel
	- d. Parque Nacional de los Picos de Europa
- 2. Si deseo visitar el bosque más antiguo de laurisilva, voy a:
	- a. La Isla de El Hierro
	- b. La isla de La Gomera
	- c. La isla de Tabarca
	- d. Las Islas Cíes

## 3. Los menhires y dólmenes son de:

- a. El Neolítico
- b. El Paleolítico
- c. La Edad de los Metales
- d. La Edad Antigua
- 4. El Museo Nacional de Arte Romano se encuentra en:
	- a. Mérida
		- b. Tarragona
		- c. Cáceres
	- d. Clunia
- 5. La iglesia de San Juan de Baños del Cerrato destaca por ser arte:
	- a. Mozárabe
	- b. Mudéjar
	- c. Visigodo
	- d. Románico
- 6. El taqueado jaqués es propio de:
	- a. El Arte Prerrománico
	- b. El Arte Románico
	- c. El Arte Visigodo
	- d. El Arte del Renacimiento
- 7. Qué obra pertenece al arquitecto Rafael Moneo:
	- a. Oceanográfico de Valencia
	- b. Centro Cultural Miguel Delibes de Valladolid
	- c. Museo de Arte Contemporáneo de Castilla y León, en León
	- d. Palacio de Congresos y Auditorio Kursaal de San Sebastián
- 8. Opción correcta declarada Patrimonio Nacional de España:
	- a. Palacio Real de Madrid, Real Monasterio de Santa Clara de Tordesillas y Monasterio de Yuste

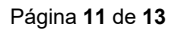

Junta de Castilla y León Consejería de Educación PROCEDIMIENTO SELECTIVO DE INGRESO PARA LA ESTABILIZACIÓN DE EMPLEO

TEMPORAL EN LOS CUERPOS DE PROFESORES DE ENSEÑANZA SECUNDARIA, PROFESORES ESPECIALISTAS EN SECTORES SINGULARES DE FORMACIÓN

PROFESIONAL, PROFESORES DE ESCUELAS OFICIALES DE IDIOMAS, PROFESORES DE MÚSICA Y ARTES ESCÉNICAS, PROFESORES DE ARTES PLÁSTICAS Y DISEÑO Y

# MAESTROS DE TALLER DE ARTES PLÁSTICAS Y DISEÑO

Orden EDU/1866/2022, de 19 de diciembre (BOCyL de 22 de diciembre)

b. Monasterio de las Descalzas Reales de Madrid, Monasterio de Santo Domingo de Silos y Real Alcázar de Segovia

c. Real Sitio de Aranjuez, Palacio de Monterrey de Salamanca y Abadía de la Santa Cruz del Valle de los Caídos

d. Las respuestas a y b son correctas.

# 9. La Ruta de los Conquistadores discurre por:

- a. Castilla la Mancha
- b. Extremadura
- c. Huelva
- d. Valencia

# 10. A qué periodo artístico pertenece Alonso Berruguete:

- a. Renacimiento
- b. Gótico
- c. Barroco
- d. Romanticismo

# 11. La Comarca de Tierra de Campos corresponde a:

- a. Palencia, Valladolid y Zamora
- b. Valladolid y Zamora
- c. Valladolid, León y Zamora
- d. Palencia, Valladolid, Zamora y León
- 12. Está declarado Patrimonio cultural Inmaterial de la Humanidad:
	- a. El Misterio de Elche, El Flamenco y Los Caballos del Vino
	- b. Los Patios de Córdoba, los Castells y la Semana Santa de Valladolid
	- c. La Dieta Mediterránea, La Romería de Abril y las Fiestas de las Fallas de Valencia
	- d. Los Patios de Córdoba, el Carnaval de Santa Cruz de Tenerife y la Tomatina de Buñol

# 13. La Red de Senderos Azules es una iniciativa de:

- a. El Ministerio de Agricultura, Alimentación y Medio Ambiente
- b. La Asociación de Educación Ambiental y del Consumidor (ADEAC)
- c. La Fundación Europea de Educación Ambiental (FEEE)
- d. la Agencia Europea de Medio Ambiente (EEA) de la UE

# 14. La Península de Istria se encuentra en:

- a. Albania
- b. Croacia
- c. Montenegro
- d. Grecia

# 15. El Barrio de la Boca se encuentra en:

- a. Santiago de Chile
- b. Brasilia
- c. Buenos Aires
- d. Barcelona
- 16. El Lago Constanza es limítrofe con:
	- a. Suiza y Austria
	- b. Suiza, Austria y Alemania
	- c. Austria y Alemania

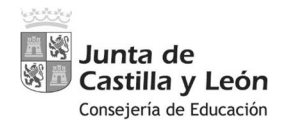

TEMPORAL EN LOS CUERPOS DE PROFESORES DE ENSEÑANZA SECUNDARIA, PROFESORES ESPECIALISTAS EN SECTORES SINGULARES DE FORMACIÓN PROFESIONAL, PROFESORES DE ESCUELAS OFICIALES DE IDIOMAS, PROFESORES DE MÚSICA Y ARTES ESCÉNICAS, PROFESORES DE ARTES PLÁSTICAS Y DISEÑO Y MAESTROS DE TALLER DE ARTES PLÁSTICAS Y DISEÑO

Orden EDU/1866/2022, de 19 de diciembre (BOCyL de 22 de diciembre)

d. Suiza, Austria e Italia

## 17. Capital de Sudáfrica:

- a. Pretoria y Ciudad del Cabo
- b. Ciudad del Cabo
- c. Pretoria, Bloemfontein y Ciudad del Cabo
- d. Pretoria

## 18. Gentrificación:

- a. Los habitantes de una ciudad se van a vivir a la periferia
- b. Es lo mismo que turistificación
- c. Es lo mismo que turismofobia
- d. Es lo mismo que overtourism

# 19. FLYGSKAM se refiere a:

- a. Un movimiento que anima a la gente a dejar de viajar en avión.
- b. Miedo a volar
- c. Vergüenza a volar
- d. Las respuestas a y b son correctas
- 20. Las Montañas Rocosas recorren:
	- a. Canadá y Estados Unidos
		- b. Alaska, Canadá, Estados Unidos y México
		- c. Canadá Estados Unidos y México
		- d. Estados Unidos

RESPONDE LA OPCIÓN CORRECTA A / B / C / D. SOLO HAY UNA OPCIÓN VÁLIDA. ESCRIBIR LA RESPUESTA EN MAYÚSCULAS. No se contabilizarán las minúsculas.

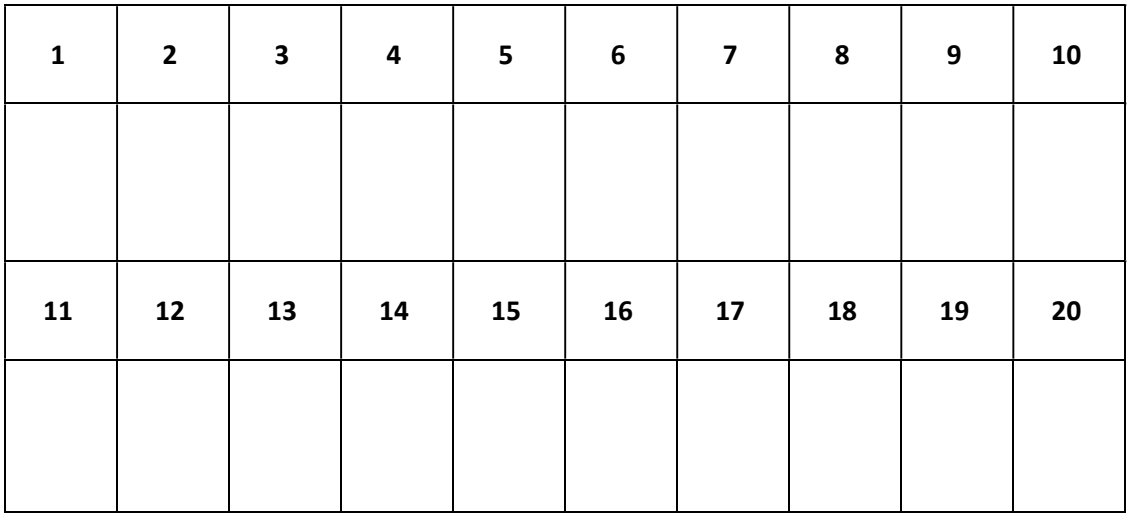

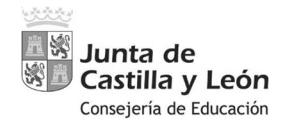

TEMPORAL EN LOS CUERPOS DE PROFESORES DE ENSEÑANZA SECUNDARIA, PROFESORES ESPECIALISTAS EN SECTORES SINGULARES DE FORMACIÓN PROFESIONAL, PROFESORES DE ESCUELAS OFICIALES DE IDIOMAS, PROFESORES DE MÚSICA Y ARTES ESCÉNICAS, PROFESORES DE ARTES PLÁSTICAS Y DISEÑO Y MAESTROS DE TALLER DE ARTES PLÁSTICAS Y DISEÑO

Orden EDU/1866/2022, de 19 de diciembre (BOCyL de 22 de diciembre)

### SUPUESTO 5

La empresa SOL Y OCÉANO S.A. es un hotel de 3 estrellas ubicado en la Costa Blanca española. Con fecha 31 de diciembre de 2022 presenta el siguiente balance de situación:

## BALANCE DE SITUACIÓN DICIEMBRE DE 2022

### (Cantidades en euros)

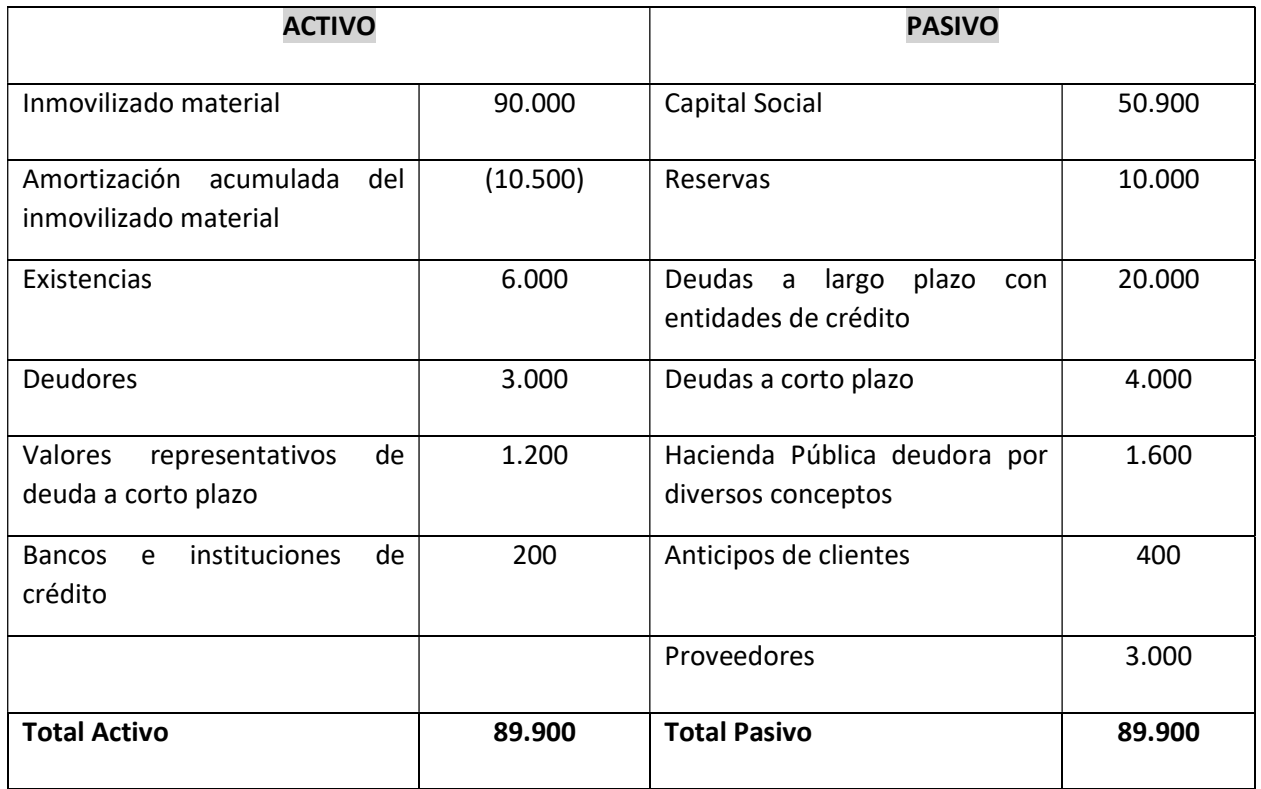

SE PIDE: Calcular una serie de ratios o indicadores financieros de la empresa. Complete en la tabla.

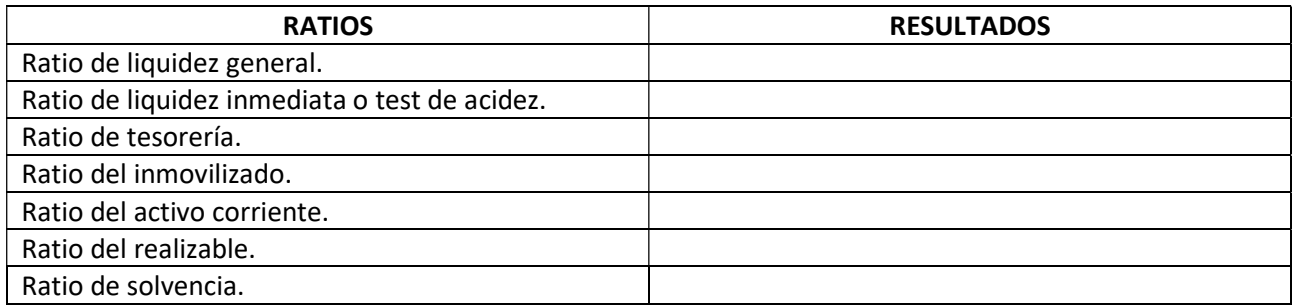